Office 2010

- 13 ISBN 9787894990853
- 10 ISBN 789499085X

出版时间:2010-9

页数:454

版权说明:本站所提供下载的PDF图书仅提供预览和简介以及在线试读,请支持正版图书。

#### www.tushu000.com

#### Office 2010Office 2007 Office 2010 Office 2010

 $\Omega$  ffice  $\Box$  $\Box$  The Office

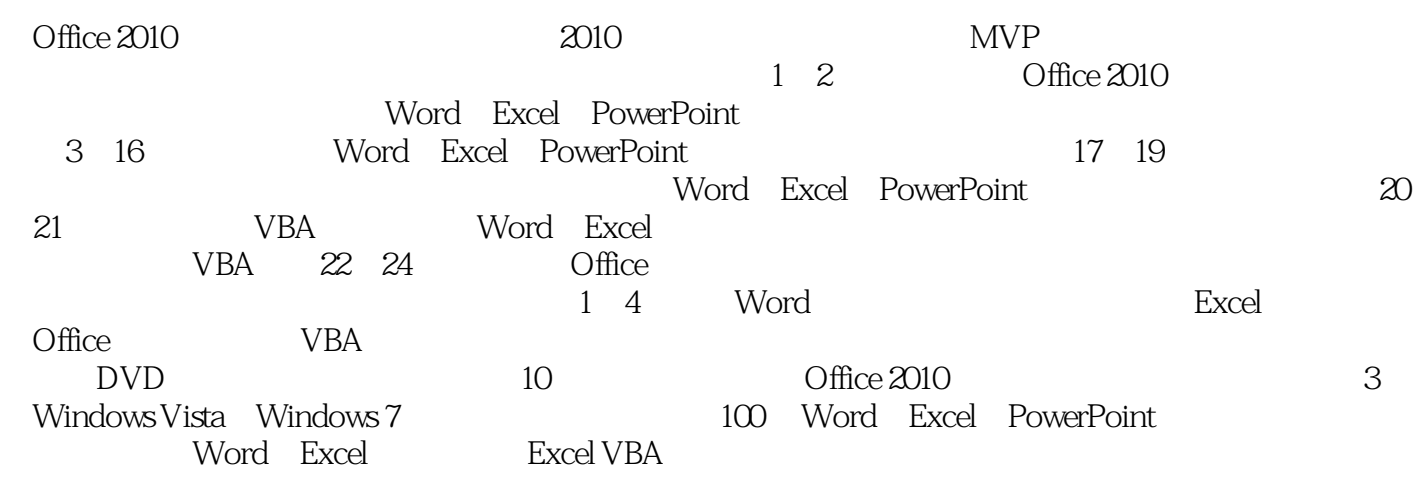

 $\Box$ 

 $(MVP)$ , and  $(MVP)$ 

Windows Office

Windows Office

Windows Office

WOHOME Office Study Windows  $\overline{7}$ <br>2010

 $(MVP)$ 

第1章 Office2010基本操作快速入门第2章 Office文档操作快速入门第3章 编辑文字与段落第4章  $\begin{array}{cccc} 5 & 6 & 7 & 8 \\ 9 & 10 & \text{Excel} & 11 & \text{El} \end{array}$  $9$  excel excel the H electron  $11$  electron  $11$  electron  $11$  $12$  and  $13$  and  $14$ 15<br>15 16<br>19 PowerPoint 18 Excel典型示例应用第19章 PowerPoint典型示例应用第20章 VBA快速入门第21章 VBA在办公中的 22 Word 23 Excel 24 PowerPoint  $\frac{1}{1}$  Word  $\frac{2}{1}$  Excel 3 Office 4 VBA

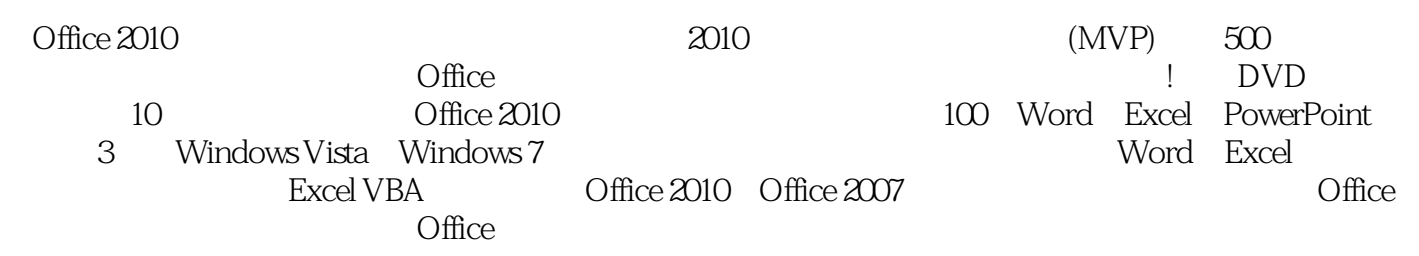

Ofice  $\Box$  The  $\Box$ 

 $2$  $3\,$ 

1、建议大家不要买这书。封面没说介绍VBA内容 结果里面分了好长一章专门介绍。感觉作者在凑字  $\begin{array}{lll} \text{OFFICE2007} \\ 3 \end{array}$ 

 $\alpha$  office  $\alpha$  office

本站所提供下载的PDF图书仅提供预览和简介,请支持正版图书。

:www.tushu000.com